# **Binomialkoeffizient**

# **Arbeitsblatt**

# **Die Binomialkoeffizienten**

Wird ein Binom der Form (a + b) potenziert, so treten die Koeffizienten in den einzelnen Summanden nach einem bestimmten Muster auf. Sie lassen sich aus dem Pascal'schen Dreieck ablesen. Diese Koeffizienten werden als **Binomialkoeffizienten** bezeichnet.

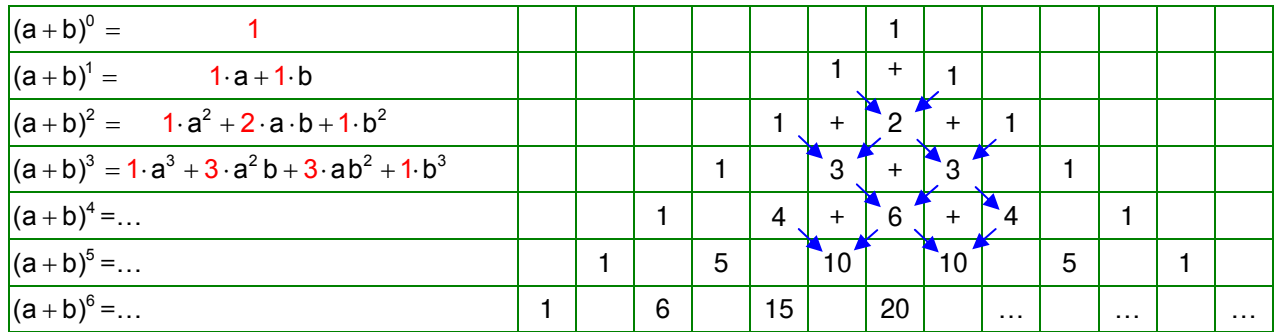

Um den Binomialkoeffizienten an einer bestimmten Stelle im Pascal'schen Dreieck bzw. an einer bestimmten Stelle im Polynom von (a + b)<sup>n</sup> bezeichnen zu können, gibt es eine symbolische Schreibweise.

#### **Definition**

```
Binomialkoeffizienten werden mit dem Symbol \binom{n}{k} beschrieben und "n über k" gesprochen.
```
n k ist im Pascal'schen Dreieck in der  $(n + 1)$ -ten Zeile und dort an der  $(k + 1)$ -ten Stelle zu finden.

Beginnt man mit 0 zu zählen, ist es in der n-ten Zeile die k-te Stelle.

n ist der Exponent, mit dem das Binom potenziert wird:  $(a + b)^n$ .

k bezeichnet die Stelle (den Summanden) des entsprechenden Polynoms, wenn mit 0 zu zählen begonnen wird.

Es gilt  $n \ge k$  mit n,  $k \in \mathbb{N}$ .

## Anmerkung:

Sowohl in den Zeilen als auch bei den Stellen des Polynoms wird mit 0 zu zählen begonnen. Die erste Potenz ist  $(a + b)^0$ , daher beginnt die Zählung der Zeilen mit  $n = 0$ . Auch bei den Summanden wird mit 0 zu zählen begonnen.

*Beispiel:* 

Wegen  $a^0 = 1$  und  $b^0 = 1$  gilt

$$
(a + b)^{2} = a^{2} + 2 \cdot a \cdot b + b^{2} = \frac{1 \cdot a^{2} \cdot b^{0} + 2 \cdot a^{1} \cdot b^{1} + 1 \cdot a^{0} \cdot b^{2}}{k = 0}
$$
\n
$$
h = 0
$$
\n
$$
k = 0
$$
\n
$$
k = 1
$$
\n
$$
k = 2
$$
\n
$$
\binom{n}{k} = \binom{2}{1} = 2
$$

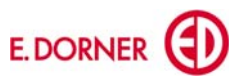

$$
(a+b)^0 \rightarrow \begin{pmatrix} 0 \\ 0 \end{pmatrix} = 1
$$
  
\n
$$
(a+b)^1 \rightarrow \begin{pmatrix} 1 \\ 0 \end{pmatrix} = 1
$$
  
\n
$$
(a+b)^2 \rightarrow \begin{pmatrix} 2 \\ 0 \end{pmatrix} = 1
$$
  
\n
$$
(a+b)^3 \rightarrow \begin{pmatrix} 3 \\ 0 \end{pmatrix} = 1
$$
  
\n
$$
\begin{pmatrix} 3 \\ 1 \end{pmatrix} = 2
$$
  
\n
$$
\begin{pmatrix} 3 \\ 1 \end{pmatrix} = 3
$$
  
\n
$$
\begin{pmatrix} 3 \\ 2 \end{pmatrix} = 3
$$
  
\n
$$
\begin{pmatrix} 3 \\ 2 \end{pmatrix} = 3
$$
  
\n
$$
\begin{pmatrix} 3 \\ 3 \end{pmatrix} = 1
$$

#### *Beispiel:*

- 3 2  $\binom{3}{2}$  beschreibt den Binomialkoeffizienten von  $(a + b)^3$ , der mit a<sup>1</sup>b<sup>2</sup> multipliziert wird:  $\binom{3}{2} \cdot a^1b^2 = 3 \cdot a^1b^2$
- **1** Welche Potenz von (a + b) und welche Stelle wird durch den Binomialkoeffizienten beschrieben? Wie lautet der entsprechende Summand des Polynoms?

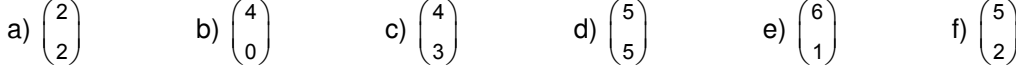

In der nachfolgenden Formel zur Berechnung der Binomialkoeffizienten wird eine weitere Definition zur Vereinfachung der Schreibweise benötigt.

## **Definition**

Als **Fakultät** wird für n ∈ N die Zahl n! = n · (n – 1) · (n – 2) · ... · 3 · 2 · 1 für n ≥ 1 und 0! = 1 definiert. Sie ist das Produkt der natürlichen Zahlen von 1 bis n. Sprechweise: "n Fakultät"

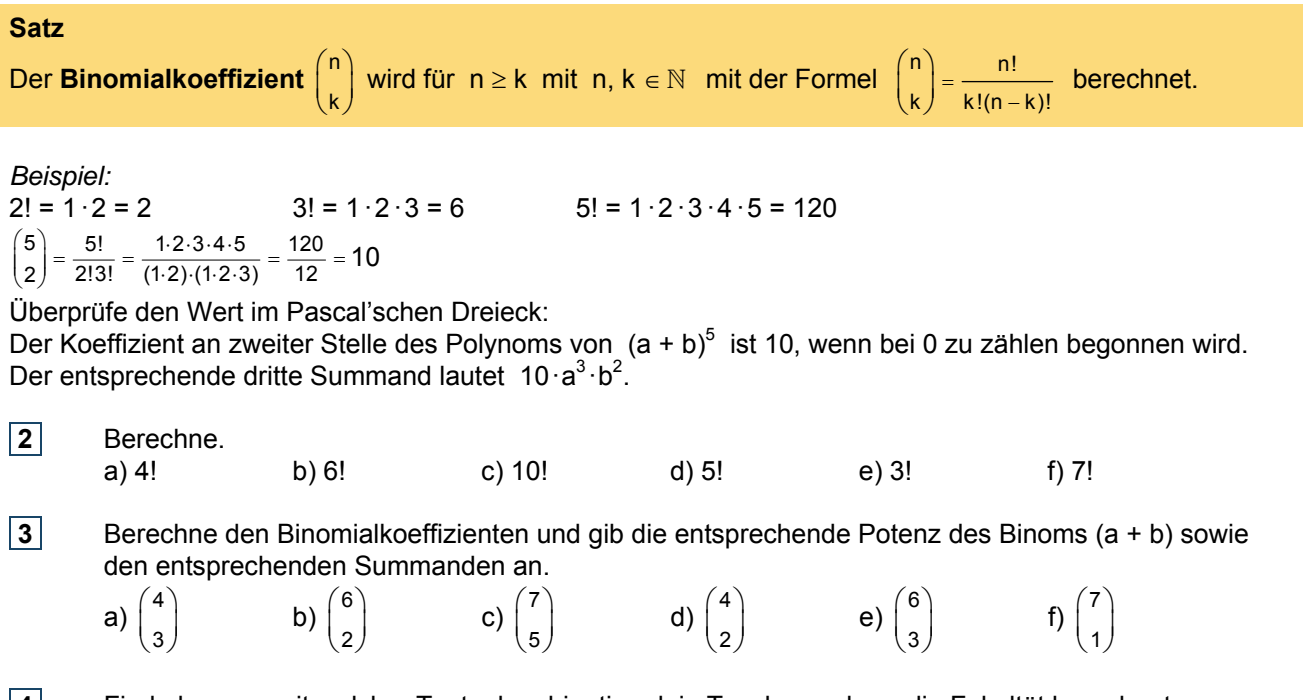

**4** Finde heraus, mit welcher Tastenkombination dein Taschenrechner die Fakultät berechnet. Gib die höchste Fakultät an, die du mit deinem Taschenrechner exakt berechnen kannst.

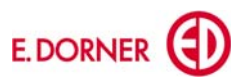

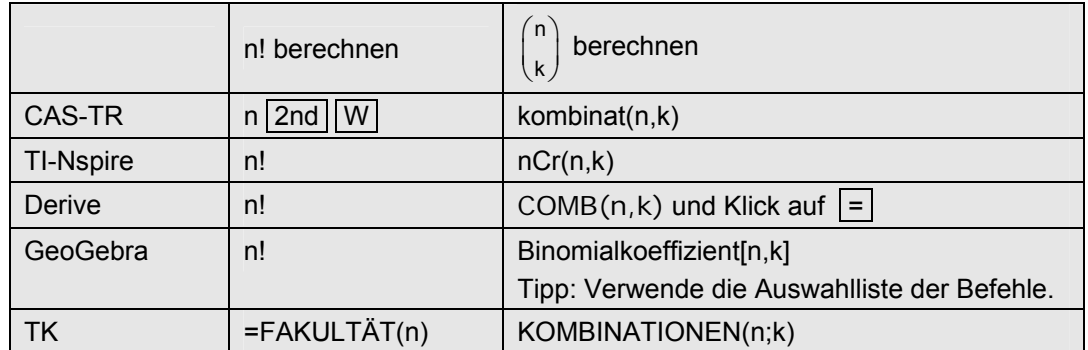

## **Technologietipp: Berechnen von Fakultät und Binomialkoeffizienten**

Für die Berechnung von Binomen (a + b)<sup>n</sup> kann mithilfe der Binomialkoeffizienten eine Formel angegeben werden.

#### **Binomischer Lehrsatz**

Für die Berechnung eines mit  $n \in \mathbb{N}$  potenzierten Binoms (a + b)<sup>n</sup> gilt:

$$
(a+b)^n = {n \choose 0} a^n b^0 + {n \choose 1} a^{n-1} b^1 + {n \choose 2} a^{n-2} b^2 + \ldots + {n \choose n} a^0 b^n
$$

**5** Schreibe den binomischen Lehrsatz für  $(a + b)^7$  an und berechne die auftretenden Binomialkoeffizienten.

**6** Ergänze deine Formelsammlung.

#### **Aufgaben**

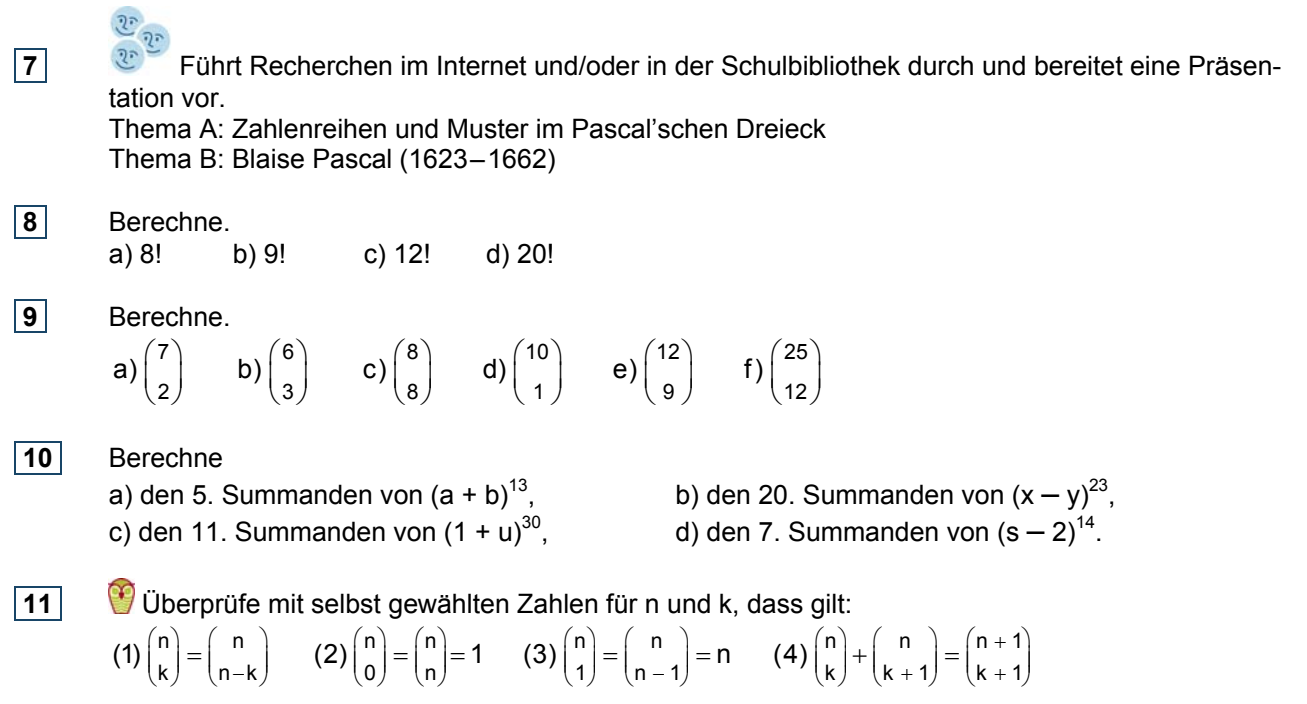

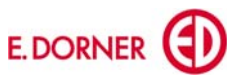